# LinkoutとMy NCBIの 設定について

## ~ **Pub Med**機能の活用 ~

# 松江赤十字病院 宮川 淳子

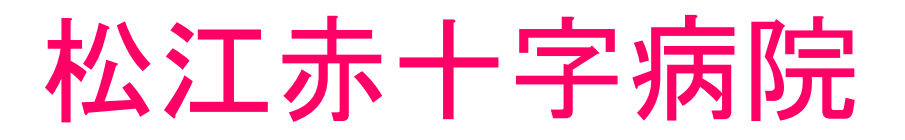

# 診療科目 23科

#### 許可病床 730床

# (一般670床・精神60床) 職 員 数 1000名 (内 医師111名 看護師559名)

# (H**20.8.31**現在)

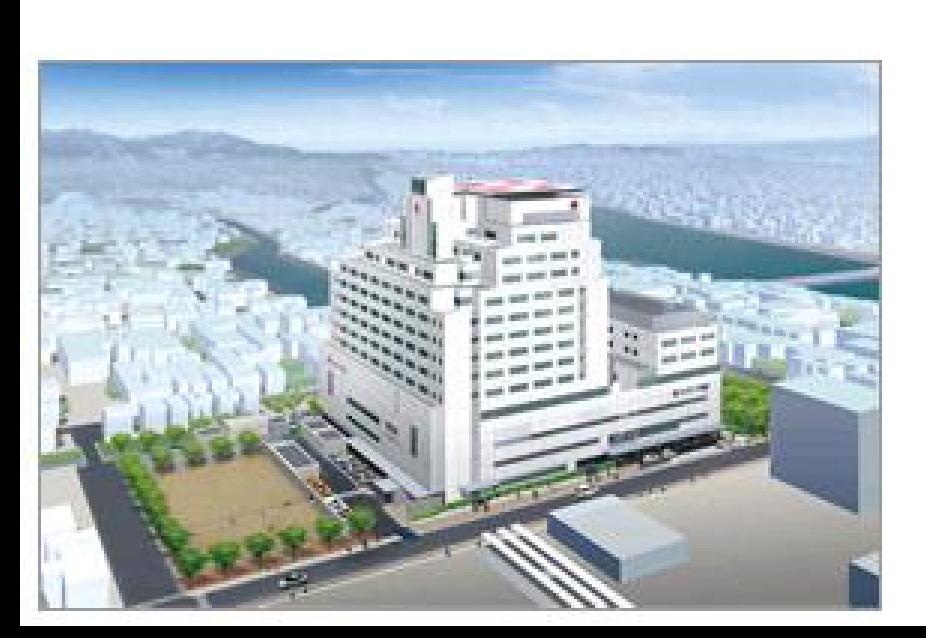

- \*臨床研修指定病院
- \*地域医療支援病院

(平成24年度完成 新病院予想図) \*地域がん診療拠点病院 他

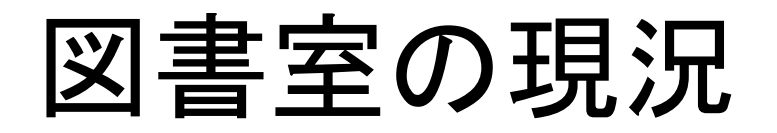

面積 約130㎡ パソコン 2台 和雑誌 250タイトル 洋雑誌 86タイトル 図書管理 エクセル・台帳

雑誌管理 ファイルメーカー・エクセル 契約データベース 医中誌**Web**・**UpTodate** 

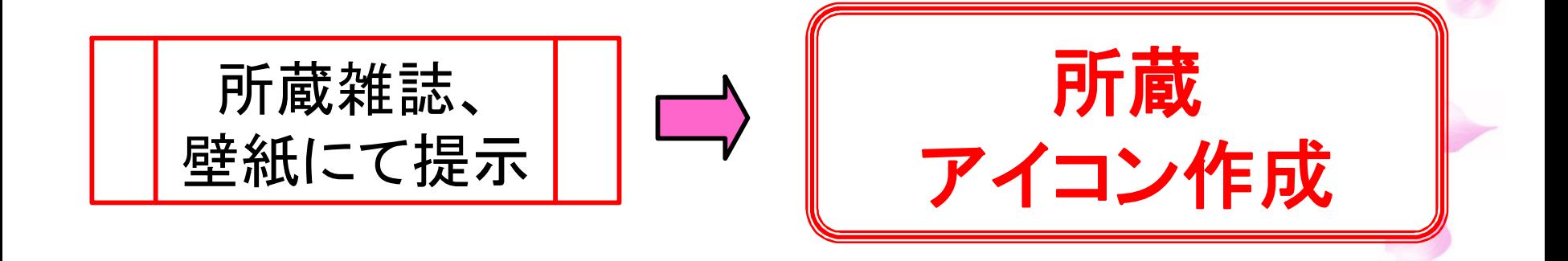

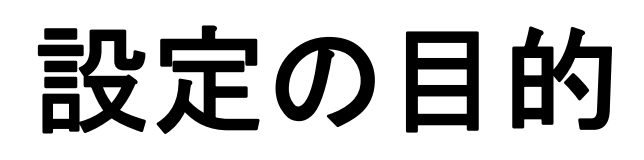

 $\overline{\mathbf{o}}$ 

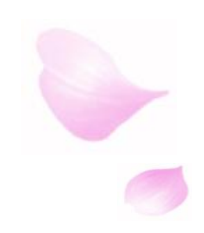

#### 雑誌所蔵情報の確認ができ、 利用者へのサポート

PubMed機能の有効活用  $\bullet$ 

図書室のアピール  $\bullet$ 

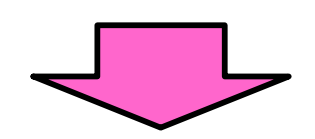

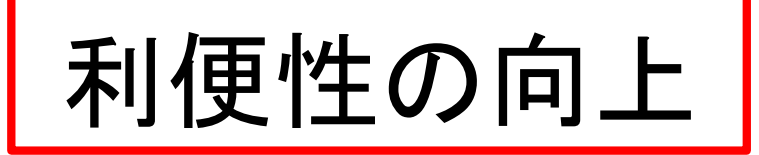

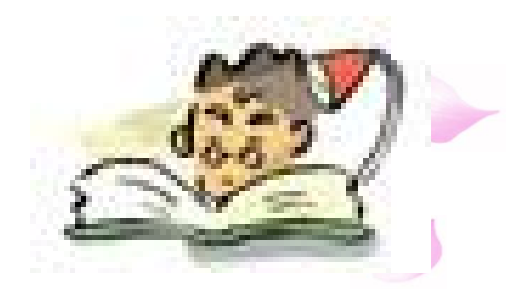

# PubMedの検索リストに、自機関図書室が契 約している電子ジャーナルのリンクや、雑誌の **Link Out**とは

所蔵をアイコンで表示させることができる機能。

# **My NCBI**とは

PubMedをはじめとした、NCBI(National Center Biotechnology Information)が提供するデーター ベースを、利用者の使用方法に合わせてカスタ マイズできるツール。検索式の保存やアラート 機能、フィルター機能を利用する事ができる。

※アラート機能・・・・・・保存した検索結果を定期的に メール配信させる機能

※フィルター機能・・・・言語や論文タイプ等をあらかじめ 設定できる機能

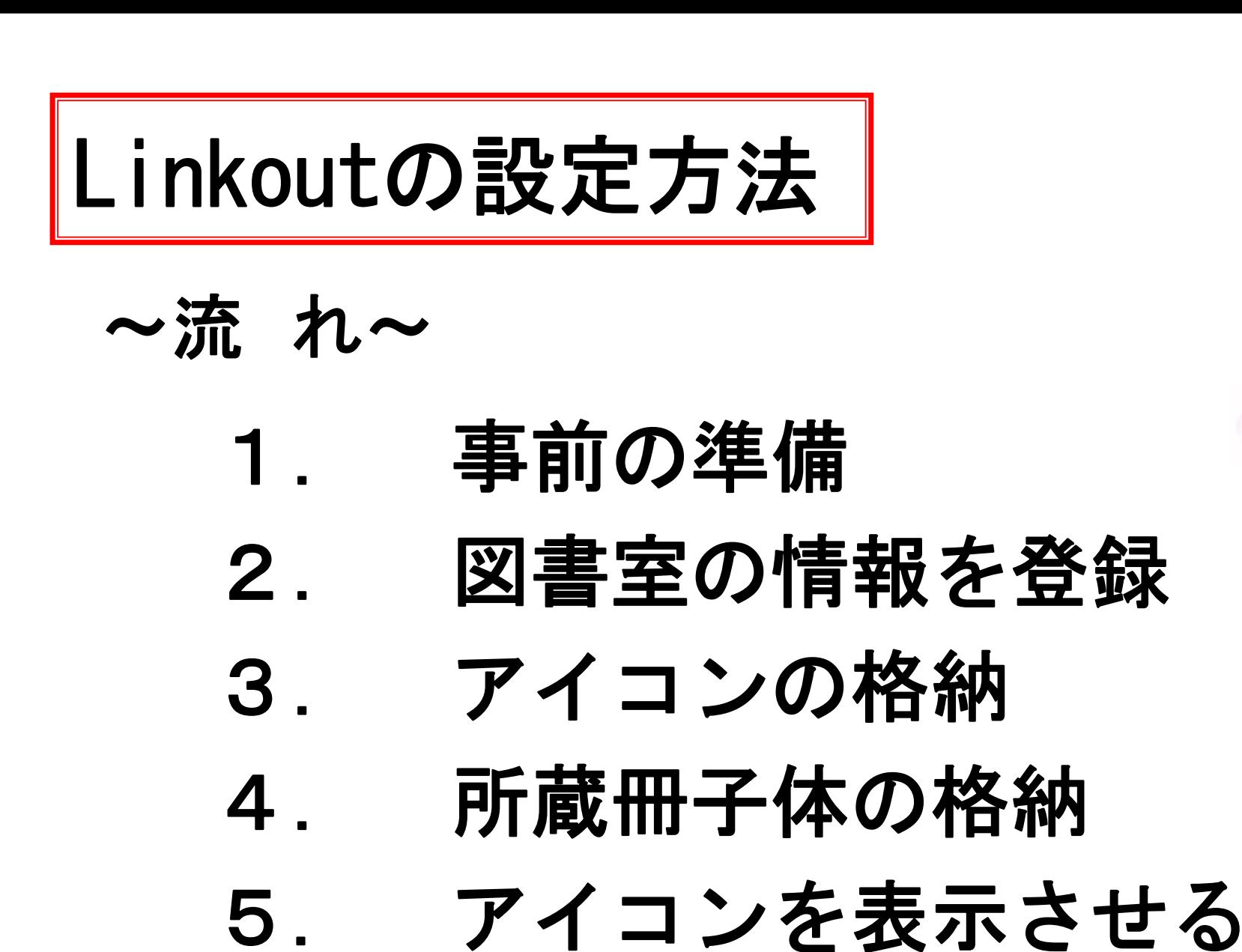

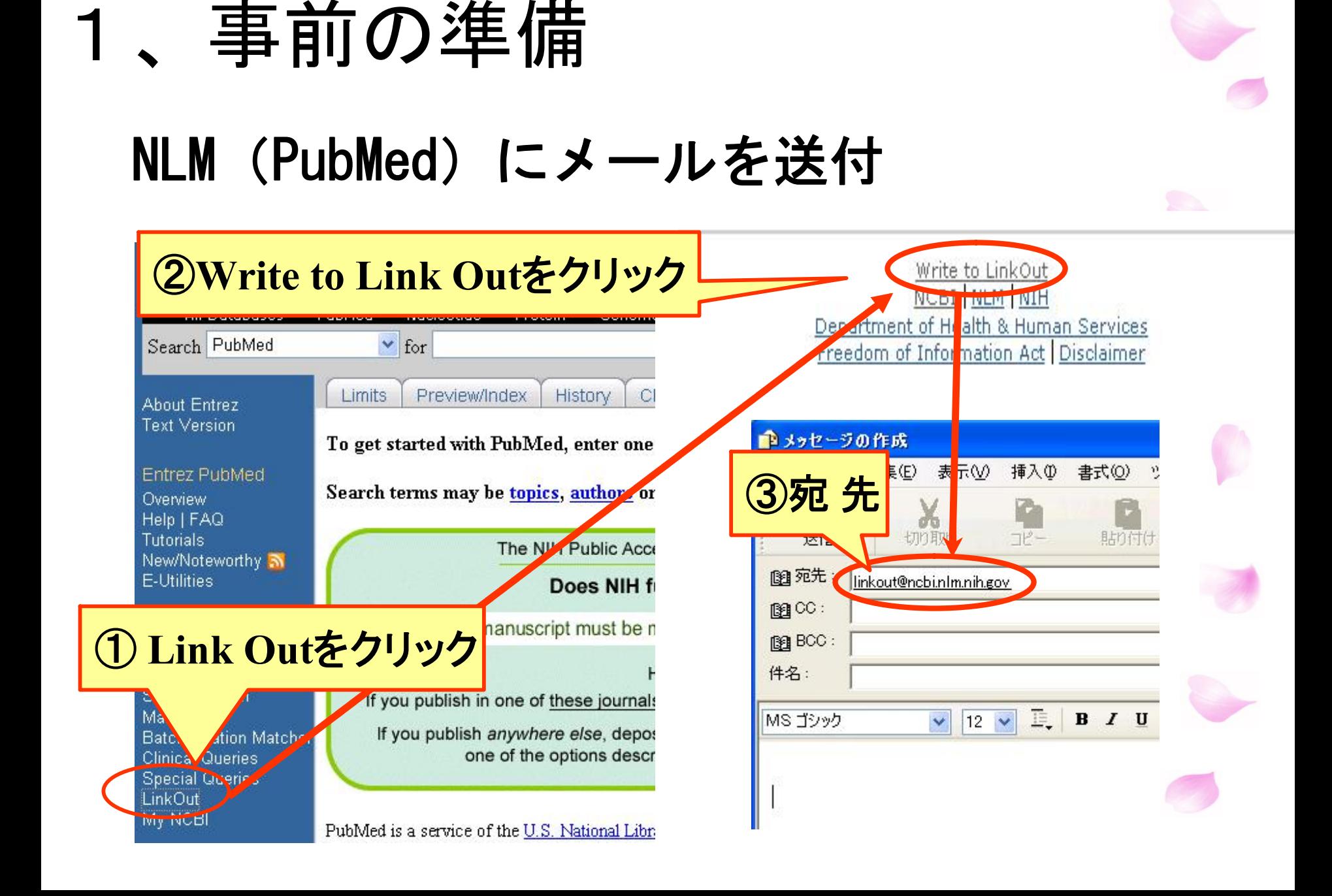

#### 件名:**Link Out registration Reguest**

本文:

**Dear sirs,** 

**Matsue Red Cross Hospital Library would like to have its holdings represented in Link Out . Here is the requested information.** 

**Library Name:Matsue Red Cross Hospital Library Contact Person:Junko Miyagawa**

**Email Adress:tosho@matsue.jrc.or.jp** 

**Phone Number: +81-852-24-2111** 

Adress: 200 Horo-machi, Matsue, Shimane, 690-8506 JAPAN

1週間以内に返信が届きます

Best wishes, **マークスの部分を書き替える Library Name(**図書館名) **Contact Person(**担当者) **Phone Number**(電話番号) **Email Adress**(**E**メールアドレス) **Adress**(住所)

所蔵リストの作成

#### 下記のフォーマットにてテキストファイル(メモ帳)を作成

ISSN|ESSN|略誌名|所蔵開始年|所蔵終了年| |所蔵開始巻 | 所蔵終了巻 | 終了か継続しているか|

- ・それぞれの項目を8本の"丨"(パイプ)でくぎる **"**|**"**(パイプ)
- ・ISSN、ESSN、略誌名 はいづれか一つは必須
- ・所蔵開始年、巻はいづれか一つは必須
- ・所蔵終了年、巻は、継続しているなら省略して良い
- ・データを省略しても"丨"(パイプ)は必須
- ・末尾に、終了なら「5」、継続しているなら「4」

(例):**The American Journal of Caidiology**」を**1988**年**61**巻 から現在まで所蔵している場合 **00029149|||1988||61||4|**

### 当院の「冊子体所蔵リスト」

#### pubmedデータファイル - メモ帳

ファイル(F) 編集(E) 書式(O) 表示(V) ヘルプ(H)

1745-3674 | Acta Orthop | 2005 | 176 | 14 0001-6470 | Acta Orthop Scand | 1968 | 2004 | 39 | 75 | 5 | 0002-8703 | JAm Heart J | 1968 | 1988 | 75 | 116 | 5 | 0002-9343||Am J Med|1974||56||4| 0002-9378 | Am J Obstet Gynecol | 1966 | | 94 | | 4 | 0002-9394 | Am J 0phthalmol | 1987 | 1995 | 103 | 120 | 5 | 0002-9440 | Am J Pathol | 1996 | 2005 | 148 | 166 | 5 | 1073449XIIAm J Respir Crit Care Med12003111671141 10441549||Am J Respir Cell Mol Biol|2006||34||4| 0361803XIIAJR Am J Roentgeno111976111261141 00029580 | Am J Roentgenol Radium Ther Nucl Med 1972 | 1975 | 114 | 125 | 5 | 00032999||Anesth Analg|2001||92||4| 00033022 | Anesthesiology | 1982 | 156 | 14 03645134 | Ann Neurol 1979 | 5 | 4 | 01487043 Ann Plast Surg 1983 10 14 00034932 | Ann Surg 1964 | 159 | 14 0003987X | Arch Dermatol | 1994 | 1996 | 130 | 132 | 5 | 00039888 | Arch Dis Child | 1968 | | 43 | | 4 13592998 | Arch Dis Child Fetal Neonatal Ed 1968 | 43 | 44 17430585 | Arch Dis Child Educ Pract | 1968 | | 43 | | 4 | 00039942 | Arch Neurol | 1969 | 20 | 4 00039977 | Arch 0tolaryngol | 1966 | 1985 | 83 | 111 | 5 | 08864470 | Arch Otolaryngol Head Neck Surg | 1986 | | 112 | | 4 | 00064971 | | Blood | 1968 | | 31 | | 4 | 00070769 | Br Heart J | 1979 | 1989 | 41 | 62 | 5 | 00070963 | Br J Dermatol | 1991 | 2006 | 124 | 155 | 5 | 00071048 | Br J Haematol | 1993 | 2002 | 83 | 117 | 5 | 00071447 | Br Med J | 1988 | | 296 | | 4 | 0008543X | Cancer | 1973 | | 31 | | 4 00123692 | Chest | 1996 | | 109 | | 4

#### リストは名前を付けて保存 ↓ 再登録時に上書きされるため

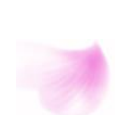

所蔵アイコンの作成

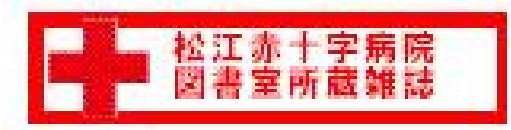

松江赤十字病院の所蔵アイコン

#### **Windows**に付いてくる【ペイント】を使用。

外 観:ボタンのように見え、白や透明な 背景を使用せず、境界線を設ける。 大きさ:幅150ピクセル×高さ35ピクセル以下

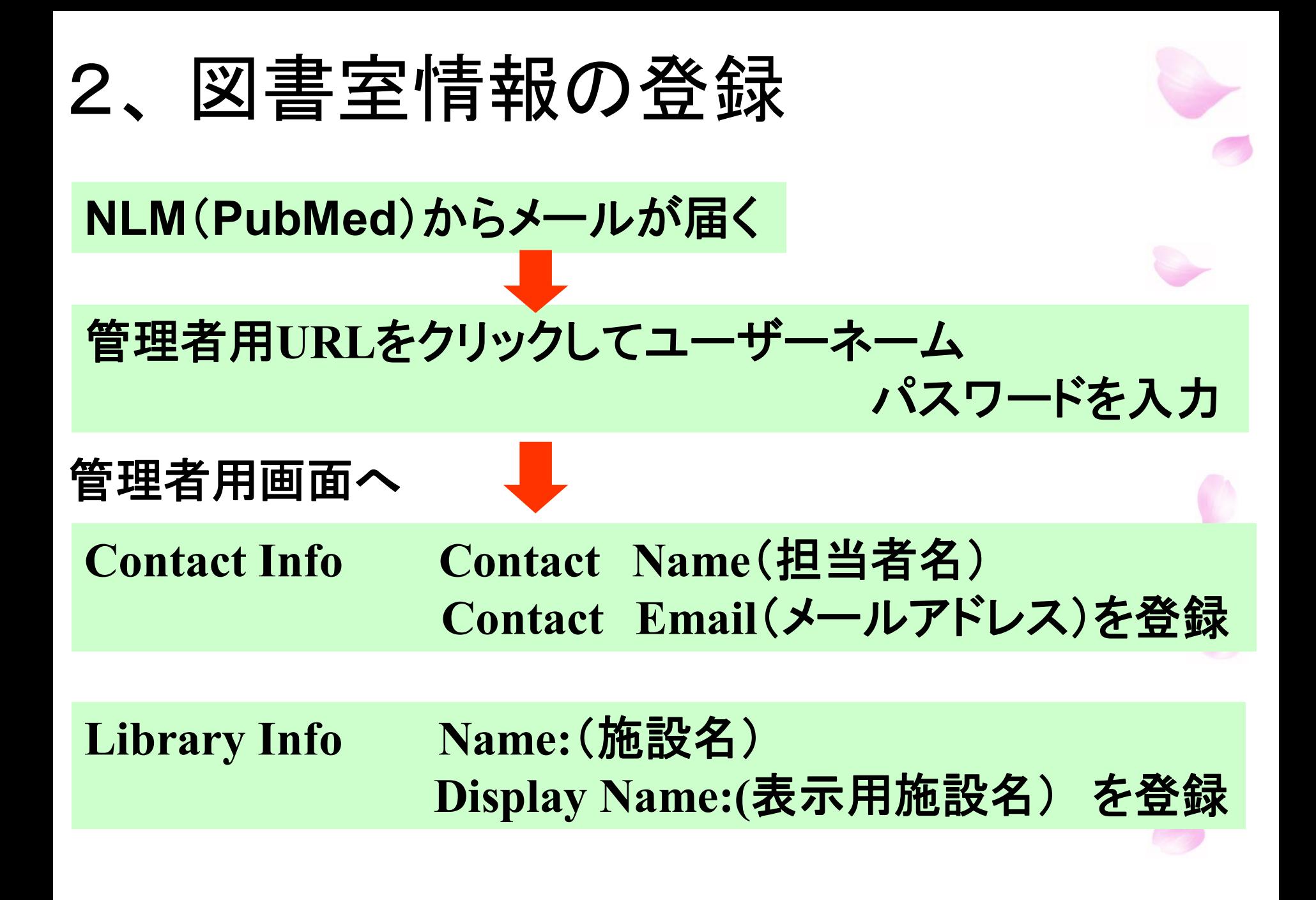

3、アイコンの格納

#### 管理者用画面

#### **Print Collection Icon**の**Change**  をクリック

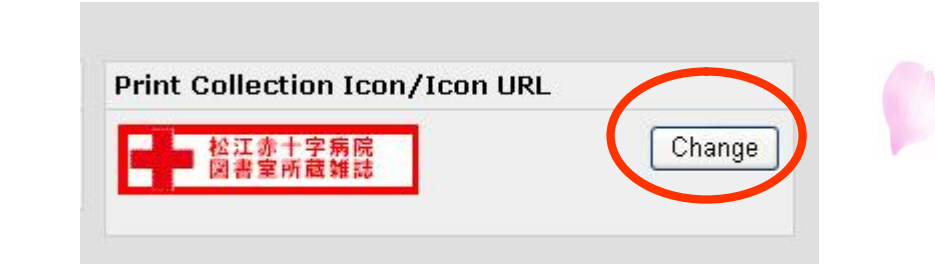

#### **File**:アイコンの登録先を指定

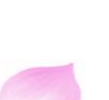

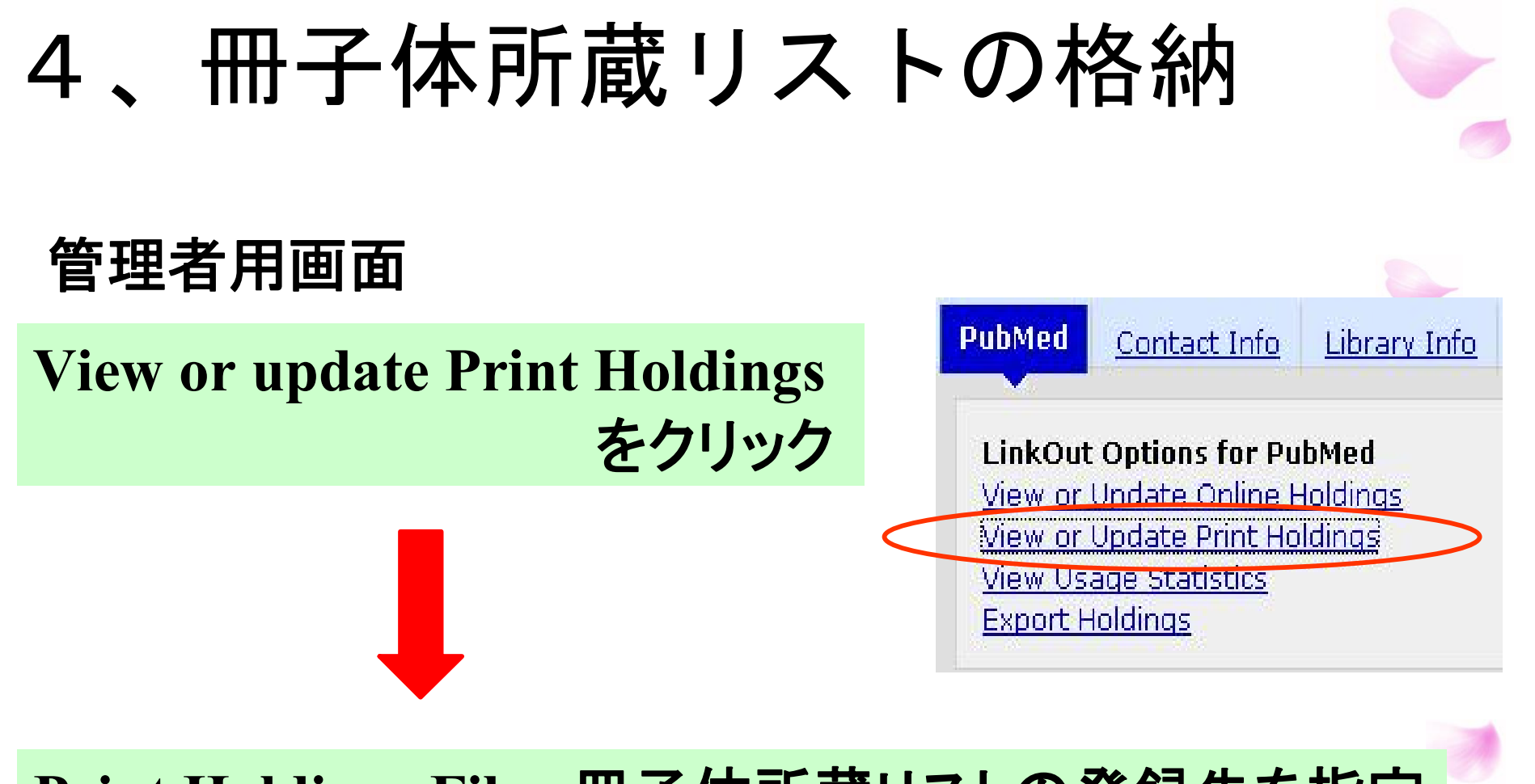

**Print Holdings File** :冊子体所蔵リストの登録先を指定

**Print Collection Location**:図書館名を入力

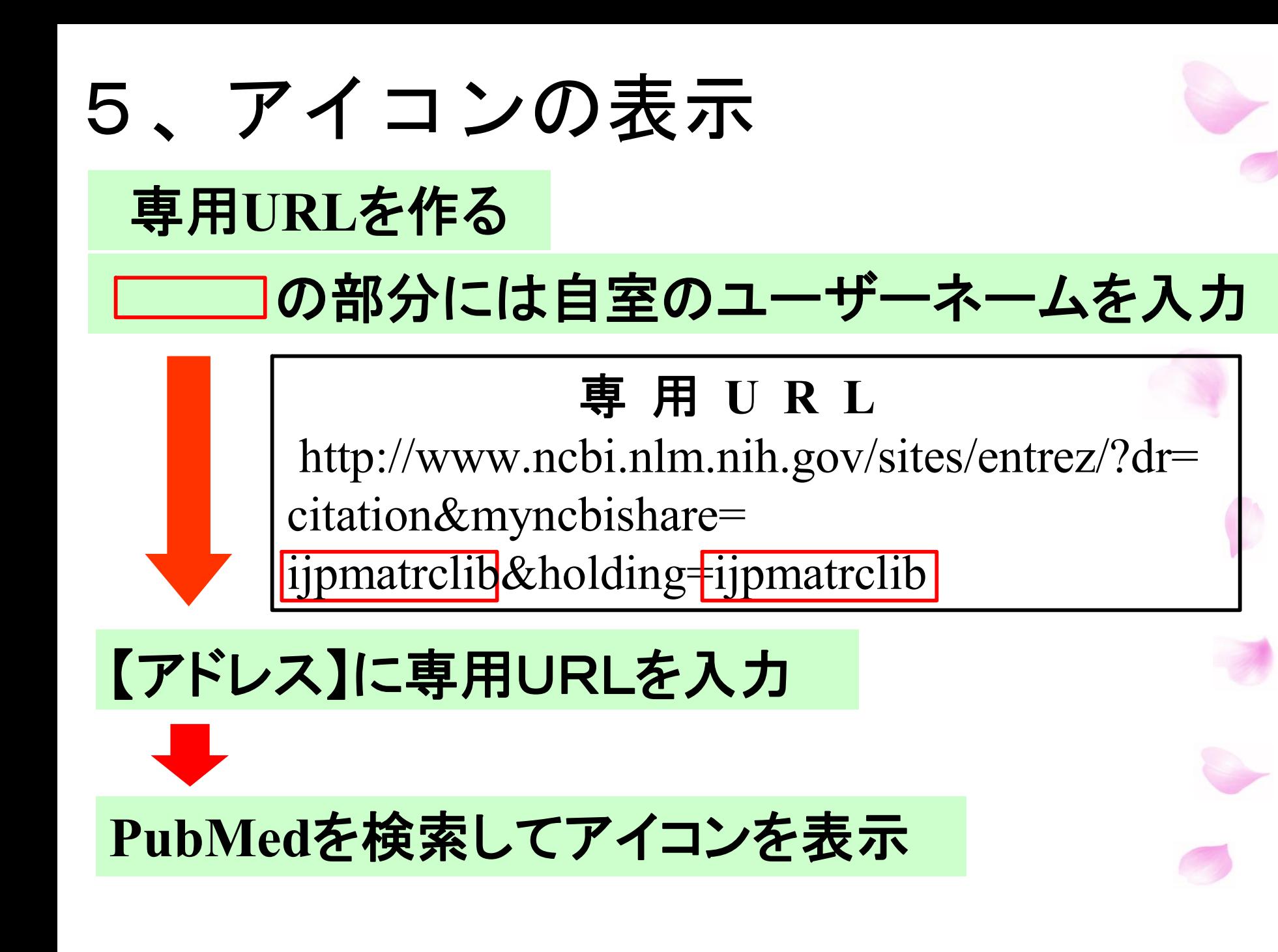

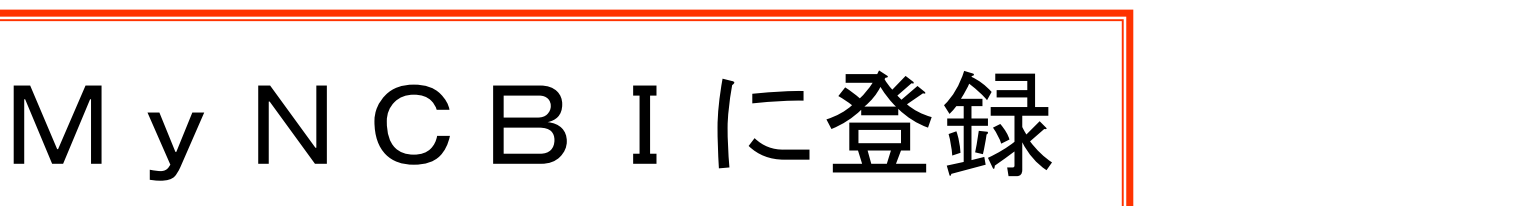

#### **PubMed**のホーム画面右上の **Register**から入る

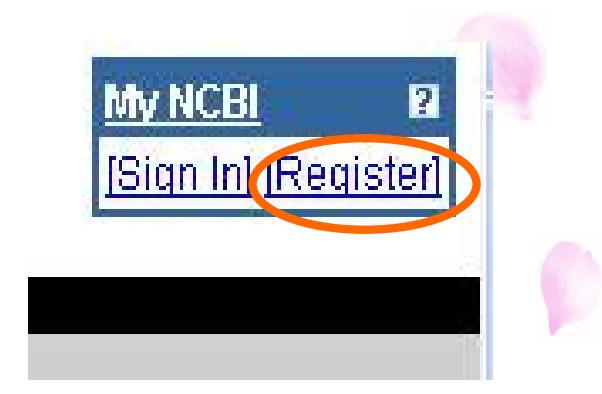

## **My NCBI**専用ユーザーネーム、 パスワード等を入力して登録

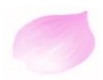

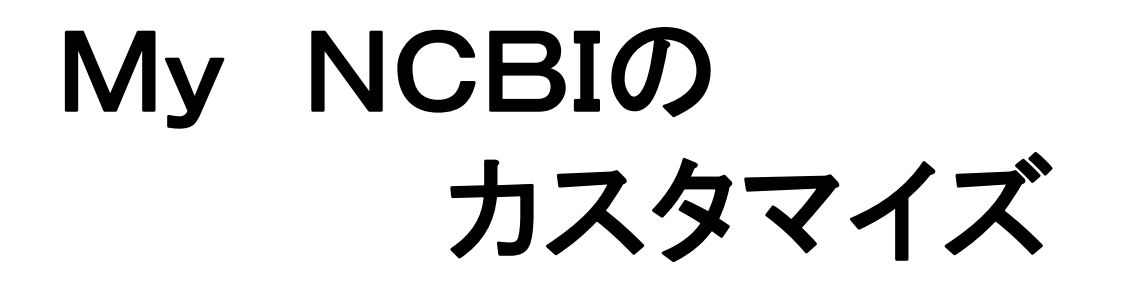

## **NCBI**から届いた**URL**をクリックして **M**y **NCBI**にサインインする

# 病院図書室仕様にカスタマイズ

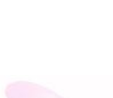

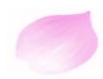

#### *Filters*

# Browseタブ【)Quick Pickタブ【》 My Selectionsタブ<br>-<br>病院図書室仕様にするための フィルターを選択

*User Preferences*

### **Highlighting** で色を選択

カスタマイズとして反映

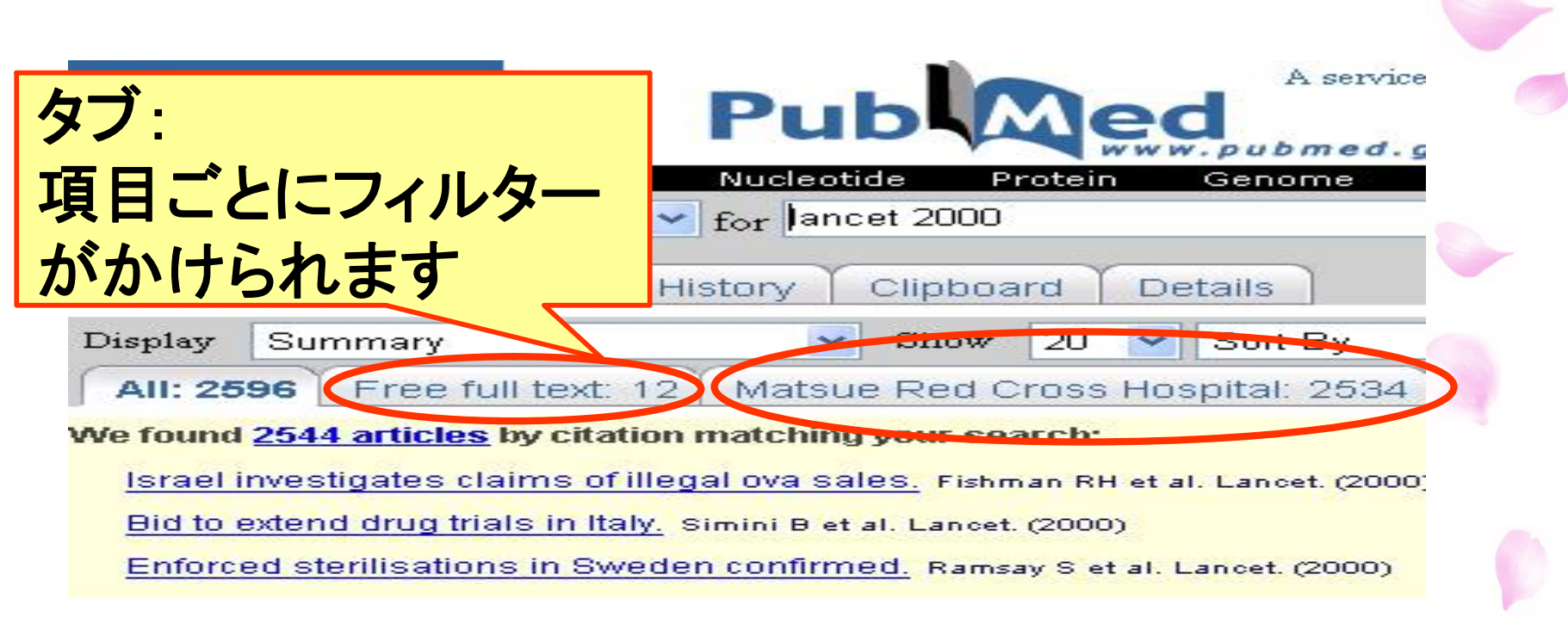

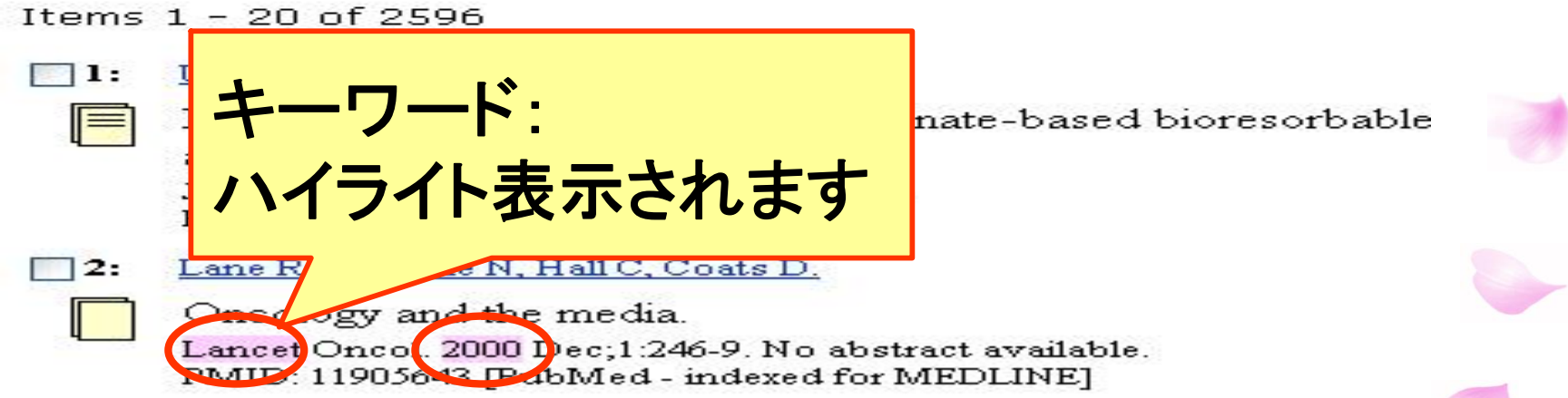

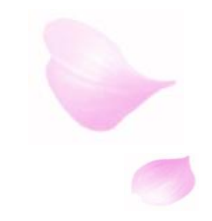

# 効 果

# 利用者が文献入手するまでの 時間短縮・労力軽減

#### 図書資源の有効活用 42

42

alla

# 図書室を**PR**することができる

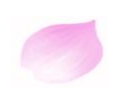

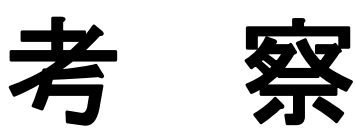

# 持続的・効果的な利用方法の 説明、PRをすること

# 利用者のニーズに合った カスタマイズを提案すること

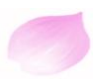

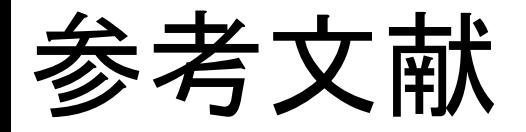

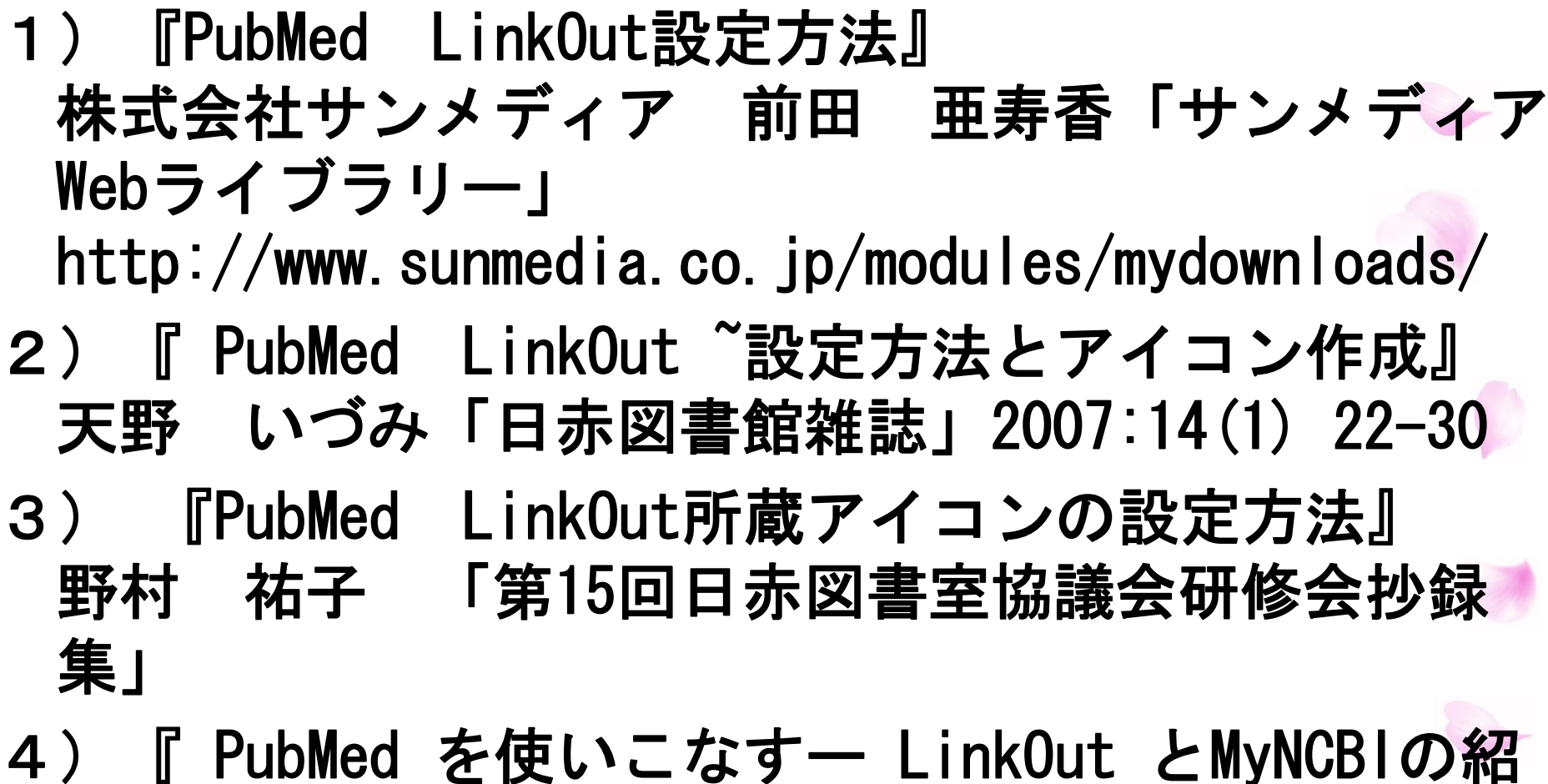

介』諏訪部直子「ほすぴたるらいぶらりあん」 2006:31(4)255-259

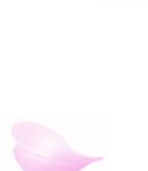

# ご静聴ありがとうございました。

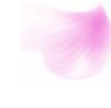

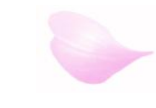

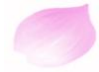